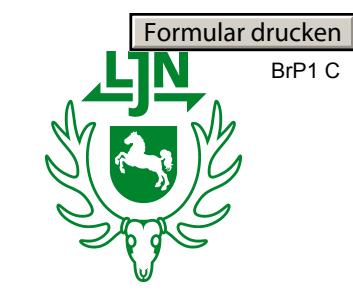

## Anmeldung zur Brauchbarkeitsprüfung

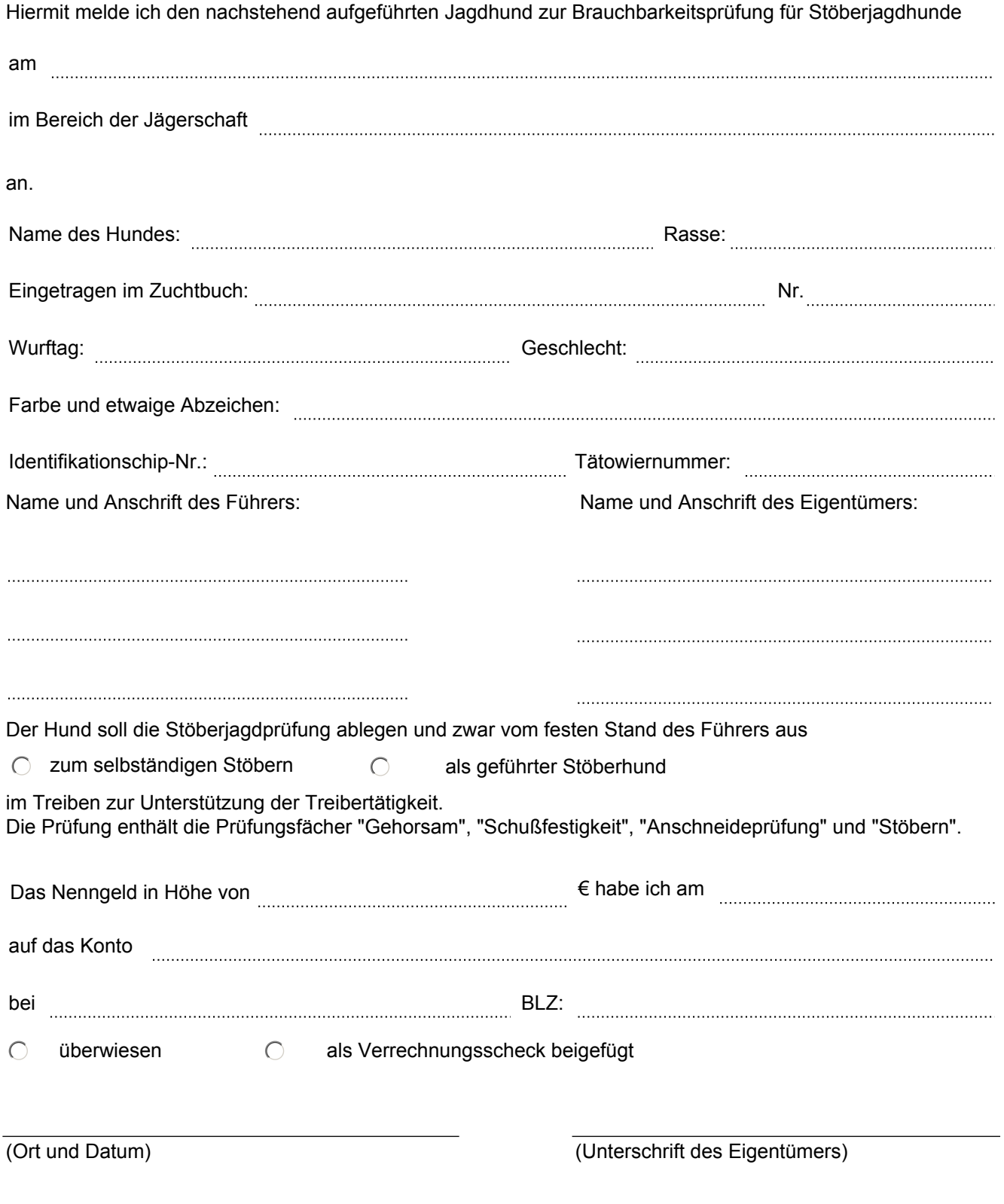